# **สิ่งที่ส่งมาด้วย 6 โปรดอ่านรายละเอียดก่อนวันประชุม**

## **คำแนะนำ วิธีการ และขั้นตอนการเข้าร่วมประชุมสามัญผู้ถือหุ้นผ่านสื่ออิเล็กทรอนิกส์ (E-AGM)**

เพื่อให้การประชุมสามัญผู้ถือหุ้นผ่านสื่ออิเล็กทรอนิกส์ในครั้งนี้ เป็นไปด้วยความเรียบร้อยและถูกต้องตามกฎหมายและ กฎเกณฑ์ที่กำหนด บริษัทฯ จึงได้ว่าจ้างบริษัท โอเจ อินเตอร์เนชั่นแนล จำกัด ในการจัดประชุมผ่านสื่ออิเล็กทรอนิกส์ ผู้ถือ หุ้นหรือผู้รับมอบฉันทะที่มีความประสงค์จะเข้าร่วมประชุมต้องส่งเอกสารยืนยันตัวตนตามที่ระบุไว้มายังบริษัทฯ **ภายในวันที่ 17 เมษายน 2566** เมื่อบริษัทฯ ได้ตรวจสอบข้อมูลตามรายชื่อผู้ถือหุ้นตามข้อมูลปิดสมุดทะเบียนรายชื่อผู้ถือหุ้นที่มีสิทธิเข้า ร่วมประชุม ถูกต้องครบถ้วนแล้ว ผู้ให้บริการจัดประชุมผ่านสื่ออิเล็กทรอนิกส์จะส่งลิ้งค์สำหรับการเข้าร่วมประชุมและคู่มือ การเข้าใช้งานไปยังอีเมล์ที่ท่านได้ส่งมาแจ้งบริษัทฯ โดยจะส่งลิ้งค์ล่วงหน้า 2 วันก่อนวันประชุม

### **การแจ้งความประสงค์เข้าร่วมประชุมผ่านสื่ออิเล็กทรอนิกส์**

ผู้ถือหุ้นที่ต้องการเข้าร่วมประชุมผ่านสื่ออิเล็กทรอนิกส์ จะต้องแจ้งความประสงค์ที่จะเข้าร่วมประชุม ได้ 2 วิธี ดังต่อไปนี้

- 1. แจ้งความประสงค์เข้าร่วมประชุม ด้วยวิธีส่งข้อมูลทาง e-mail หรือไปรษณีย์
- 2. แจ้งความประสงค์เข้าร่วมประชุม ด้วยวิธีส่งข้อมูลทาง Link หรือ QR Code

## **กรณีผู้ถือหุ้นต้องการแจ้งความประสงค์เข้าร่วมประชุมผ่านสื่ออิเล็กทรอนิกส์E-AGM**

## **ด้วยวิธีการส่งข้อมูลทาง e-mail หรือ ไปรษณีย์**

- 1) โปรดกรอกเอกสารแจ้งความประสงค์เข้าร่วมประชุมผ่านสื่ออิเล็กทรอนิกส์E-AGM **สิ่งที่ส่งมาด้วย 9** โดย ขอให้ท่านระบุ อีเมล (e-mail) และหมายเลขโทรศัพท์มือถือของท่านให้ชัดเจน สำหรับใช้ในการลงทะเบียน เข้าร่วมประชุม
- 2) แนบสำเนาหลักฐานแสดงตัวตน เพื่อยืนยันสิทธิเข้าร่วมประชุมผ่านสื่ออิเล็กทรอนิกส์ E-AGM ทั้งนี้ โปรดอ่าน รายละเอียดและปฏิบัติตามคำชี้แจงวิธีการมอบฉันทะ หลักฐานการแสดงสิทธิเข้าร่วมประชุม การออกเสียง ลงคะแนน และการนับคะแนนเสียง ตาม**สิ่งที่ส่งมาด้วย 5**
- **3.** ส่งเอกสารแจ้งความประสงค์เข้าร่วมประชุมผ่านสื่ออิเล็กทรอนิกส์E-AGM (ข้อ 1) และหลักฐานแสดงตัวตน พร้อม เอกสารประกอบต่าง ๆ (ข้อ 2) โดยจัดส่งมาให้บริษัทฯ **ภายในวันที่17 เมษายน 2567**

ทาง e-Mail : [Comsec@cloverpower.co.th](mailto:Comsec@cloverpower.co.th) หรือ ที่อยู่บริษัทกรุณาจ่าหน้าซองดังนี้

**สำนักเลขานุการบริษัท บริษัท โคลเวอร์ เพาเวอร์ จำกัด (มหาชน) เลขที่ 159 ซอย พระรามเก้า 57/1 (วิเศษสุข 2) แขวงพัฒนาการ เขตสวนหลวง กรุงเทพฯ 10250 (สำหรับการประชุมสามัญผู้ถือหุ้น ประจำปี2567)**

กรณีผู้ถือหุ้นต้องการแจ้งความประสงค์เข้าร่วมประชุมผ่านสื่ออิเล็กทรอนิกส์ (E-AGM) โดยผ่าน QR Code หรือ Link

1. แจ้งความประสงค์เข้าร่วมประชุมฯ ผ่าน Web Browser : Chrome โดยเข้าไปที่

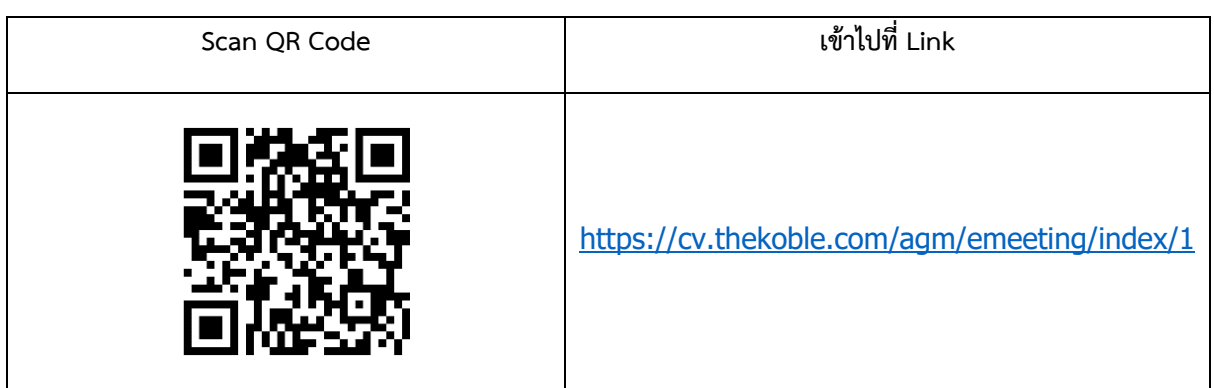

## **2. กรอกข้อมูลของผู้ถือหุ้น**

- 1) เลขที่บัญชีผู้ถือหลักทรัพย์
- 2) ชื่อ (ไม่ต้องระบุคำนำหน้า) หากผู้ถือหุ้นเป็นนิติบุคคล ไม่ต้องกรอกข้อมูลในช่องนี้
- 3) นามสกุล (กรณีผู้ถือหุ้นเป็นนิติบุคคล ให้ใส่ชื่อนิติบุคคลในช่องนามสกุล)
- 4) เลขบัตรประจำตัวประชาชน
- 5) แนบไฟล์หนังสือรับรองบริษัท (กรณีผู้ถือหุ้นเป็นนิติบุคคล)
- 6) เลือกยอมรับเงื่อนไข และยินยอมให้เข้าถึงข้อมูลส่วนบุคคล
- 7) กด "ยืนยัน"

# **3. ตรวจสอบชื่อผู้ถือหุ้นและจำนวนหุ้น หากถูกต้องกรุณากรอกข้อมูลของผู้ถือหุ้น**

- 1) ชื่อ-นามสกุล (ภาษาอังกฤษ)
- 2) e-mail เพื่อรับ Link สำหรับเข้าร่วมประชุม
- 3) เบอร์โทรศัพท์มือถือ
- 4) เลือกประเภทการเข้าร่วมประชุม
	- เข้าร่วมประชุมด้วยตนเอง ผ่าน E-Meeting
	- มอบฉันทะให้บุคคลทั่วไปเข้าร่วมประชุม ผ่าน E-Meeting
	- มอบฉันทะให้กรรมการอิสระ
- 5) กด "ถัดไป"

### ➢ **กรณีผู้ถือหุ้นเข้าร่วมประชุมด้วยตนเอง**

#### บันทึกรูปถ่ายผู้ถือหุ้น

1) กดอนุญาตยอมรับให้เวปไซต์เข้าถึงกล้องถ่ายรูป กดยอมรับ (Allow)

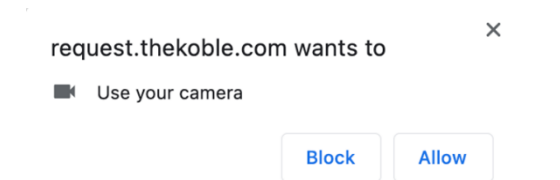

- 2) ถ่ายรูปบัตรประจำตัวประชาชนเต็มใบ
	- กด "ถ่ายภาพ"
	- กด "บันทึก"
	- กรณีที่ต้องการถ่ายอีกครั้ง กรุณากดปุ่ม "ลองใหม่"
- 3) ถ่ายรูปผู้ถือหุ้นพร้อมถือบัตรประจำตัวประชาชน
	- กด "ถ่ายภาพ"
	- กด "บันทึก"
	- กรณีที่ต้องการถ่ายอีกครั้ง กรุณากดปุ่ม "ลองใหม่"
- 4) กดถัดไป
- 5) ระบบจะขึ้นข้อความ "ได้รับข้อมูลเรียบร้อยแล้ว" ให้ตรวจสอบชื่อ นามสกุล และจำนวนหุ้นอีกครั้ง
- 6) กด "เสร็จสิ้น"

### ➢ **กรณีมอบฉันทะให้บุคคลทั่วไปเข้าร่วมประชุมผ่านสื่ออิเล็กทรอนิกส์E-AGM**

- 1) บันทึกรูปถ่ายข้อมูลผู้ถือหุ้น (เหมือนกรณีผู้ถือหุ้นเข้าร่วมประชุมด้วยตนเอง)
- 2) บันทึกข้อมูลผู้รับมอบฉันทะและแนบเอกสารประกอบ
	- ชื่อ-นามสกุล ของผู้รับมอบฉันทะ (ภาษาไทย)
	- ชื่อ-นามสกุล ของผู้รับมอบฉันทะ (ภาษาอังกฤษ)
	- แนบไฟล์สำเนาเอกสารแสดงตัวตนของผู้รับมอบฉันทะ
	- แนบไฟล์หนังสือมอบฉันทะที่มีการกรอกข้อมูลและลงลายมือครบถ้วน
	- กด "ถัดไป"
- 3) กดถัดไป
- 4) ระบบจะขึ้นข้อความ "ได้รับข้อมูลเรียบร้อยแล้ว" ให้ตรวจสอบชื่อ นามสกุล และจำนวนหุ้นอีกครั้ง
- 5) กด "เสร็จสิ้น"

#### ➢ **กรณีมอบฉันทะให้กรรมการอิสระ**

- 1) บันทึกรูปถ่ายข้อมูลผู้ถือหุ้น (เหมือนกรณีผู้ถือหุ้นเข้าร่วมประชุมด้วยตนเอง)
- 2) แนบแบบฟอร์มมอบฉันทะ ที่กรอกข้อมูลและลงลายมือครบถ้วน
- 3) กด "ถัดไป"
- 4) ระบบจะขึ้นข้อความ "ได้รับข้อมูลเรียบร้อยแล้ว" ให้ตรวจสอบชื่อ นามสกุล และจำนวนหุ้นอีกครั้ง
- 5) กด "เสร็จสิ้น
- **หมายเหตุ :** ระบบรับแจ้งความประสงค์เข้าร่วมประชุมฯ จะเปิดให้ดำเนินการ**ตั้งแต่วันที่ 17 เมษายน 2567 ถึงวันที่ 24 เมษายน 2567** หรือจนกว่าการประชุมจะแล้วเสร็จ (ระบบไม่เปิดรับข้อมูลในวันเสาร์ อาทิตย์ และ วันหยุดราชการ)

### **การเข้าร่วมประชุมผ่านสื่ออิเล็กทรอนิกส์E-AGM**

- 1. เมื่อผู้ถือหุ้นหรือผู้รับมอบฉันทะที่แจ้งความประสงค์เข้าร่วมประชุมและได้รับการตรวจสอบครบถ้วนแล้ว ท่านจะ ได้รับ email จากบริษัท โอเจ อินเตอร์เนชั่นแนล จำกัด ซึ่งจะเป็น Link สำหรับการเข้าร่วมประชุม และคู่มือการ เข้าใช้งานระบบ ก่อนวันประชุม 2 วัน โปรดศึกษาคู่มือวิธีการใช้งานผ่านสื่ออิเล็กทรอนิกส์ E-AGM โดยละเอียด กรณีที่ยังไม่ได้รับ e-mail ดังกล่าว **ภายในวันที่ 24 เมษายน 2567** ให้ติดต่อบริษัทฯ โดยทันที
- 2. การเข้าร่วมประชุมและการลงคะแนนผ่านทางสื่ออิเล็กทรอนิกส์ สามารถใช้ได้กับคอมพิวเตอร์ / โน๊ตบุ๊ค (Notebook) / แท็บเล็ต (Tablet) และโทรศัทพ์มือถือผ่าน Web Browser : Chrome ด้วยอินเตอร์เน็ตความเร็ว 4G หรืออินเตอร์เน็ตบ้านพื้นฐาน
- **หมายเหตุ :** กรณีเข้าร่วมประชุมผ่านทางแท็บเล็ต (Tablet) และโทรศัพท์มือถือ **จะต้องติดตั้งโปรแกรม Zoom Cloud Meeting ก่อนเข้าร่วมประชุม** ซึ่งสามารถ download ได้ดังนี้

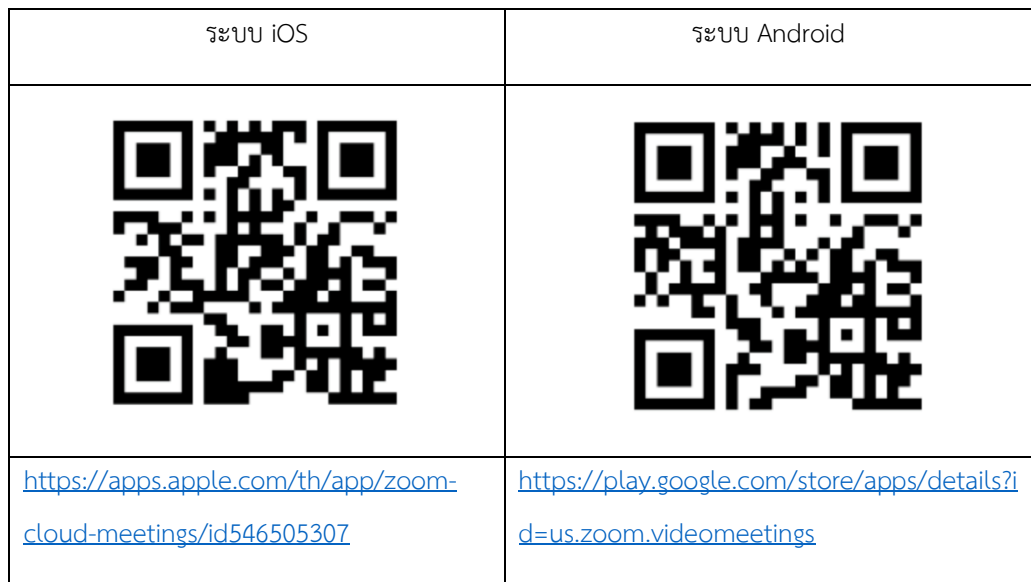

- 3. ระบบจะเปิดให้เข้าร่วมประชุมล่วงหน้า 1 ชั่วโมง ก่อนเริ่มการประชุม อย่างไรก็ตามการถ่ายทอดสดจะเริ่มเมื่อถึง เวลาประชุมเท่านั้น
- 4. การเข้าสู่ระบบ ผู้เข้าร่วมประชุมจะต้องใช้ข้อมูลเลขทะเบียนผู้ถือหุ้น และเลขที่บัตรประชาชนของผู้ถือหุ้น

# **สิ่งที่ส่งมาด้วย 6 โปรดอ่านรายละเอียดก่อนวันประชุม**

- 5. การลงคะแนนผ่านระบบ E-Voting ท่านจะสามารถลงคะแนนแต่ละวาระ โดยการลงคะแนนเห็นด้วย ไม่เห็นด้วย หรืองดออกเสียง อย่างใดอย่างหนึ่งเท่านั้น กรณีที่ไม่ได้ลงคะแนนในวาระใด ๆ ระบบจะถือว่าท่านลงคะแนนเสียง เป็นเห็นด้วยโดยทันที (ใช้วิธีการนับคะแนนโดยการเทคะแนนเสียงไปทางเห็นด้วย)
- 6. กรณีที่ผู้เข้าร่วมประชุมมีเหตุขัดข้องหรือติดปัญหาในการใช้งานผ่านสื่ออิเล็กทรอนิกส์E-AGM ท่านสามารถติดต่อ บริษัท โอเจ อินเตอร์เนชั่นแนล จำกัด ตามเบอร์โทรศัพท์ที่ระบุไว้ใน email ที่จัดส่งคู่มือการใช้งานระบบไปให้ท่าน
- **หมายเหตุ :** กรณีที่ผู้ถือหุ้นระบุการลงคะแนนเสียงแต่ละวาระ กรรมการอิสระจะทำการลงคะแนนเสียงตามที่ท่านได้ ระบุมาในหนังสือมอบฉันทะ ซึ่งในการลงคะแนนเสียงในแต่ละวาระ ผู้ถือหุ้นมีสิทธิออกเสียงเห็นด้วย ไม่ เห็นด้วย หรืองดออกเสียง เพียงอย่างใดอย่างหนึ่งเท่านั้นไม่สามารถแบ่งการออกคะแนนเสียงเป็นบางส่วน ได้ (เว้นแต่เป็นการลงคะแนนเสียงของ Custodian)

# **การส่งคำแนะนำหรือคำถามเกี่ยวข้องกับธุรกิจ อุตสาหกรรม ผลประกอบการของบริษัท หรือเกี่ยวข้องกับวาระใดๆ ซึ่งจะ พิจารณาผ่านสื่ออิเล็กทรอนิกส์E-AGM**

กรณีท่านผู้ถือหุ้นมีความประสงค์จะส่งคำแนะนำหรือคำถามต่าง ๆ สามารถกระทำได้ 2 วิธี ดังต่อไปนี้

- 1. ส่งคำแนะนำหรือคำถาม**ล่วงหน้า**ให้บริษัทก่อนวันประชุม ผ่านช่องทางดังต่อไปนี้
	- **อีเมล์**: [Comsec@cloverpower.co.th](mailto:Comsec@cloverpower.co.th)
	- **เว็ปไซด์ของบริษัท**ฯ : *<https://www.cloverpower.co.th/th/submission-of-egm-no-12024-questions>*
	- **โทรศัพท์**: 02-731- 7999 ต่อ 406
	- **ทางไปรษณีย์:**

**สำนักเลขานุการบริษัท บริษัท โคลเวอร์ เพาเวอร์ จำกัด (มหาชน) เลขที่ 159 ซอย พระรามเก้า 57/1 (วิเศษสุข 2) แขวงพัฒนาการ เขตสวนหลวง กรุงเทพฯ 10250 เบอร์ติดต่อ 0-2731-7999 ต่อ 407 และ 406 (สำหรับการประชุมสามัญผู้ถือหุ้น ประจำปี2567)**

- 2. ส่งคำแนะนำหรือคำถาม<u>ระหว่างการประชุม</u> สำหรับผู้ที่เข้าร่วมประชุมผ่านสื่ออิเล็กทรอนิกส์ E- AGM โดยผู้เข้าร่วม ประชุมจะต้องระบุชื่อและนามสกุล พร้อมแจ้งว่าเป็นผู้ถือหุ้นเข้าร่วมประชุมเอง หรือเป็นผู้รับมอบฉันทะ ก่อนที่จะมี การส่งคำแนะนำหรือคำถามทุกครั้ง บริษัทเปิดช่องทางในการส่งคำแนะนำและคำถามระหว่างประชุม ดังนี้
	- ช่องทางการสนทนาระบบพิมพ์ข้อความ (Chat) ช่องทางการสนทนาระบบเสียง ซึ่งผู้เข้าร่วมประชุมจะกดปุ่มยกมือ และเปิดไมค์โครโฟนที่อุปกรณ์ของ ตนเอง หลังจากที่เจ้าหน้าที่ควบคุมระบบส่งคำเชิญให้ท่านสนทนาได้ และกรุณาปิดไมค์โครโฟนหลังจากที่

สนทนาเสร็จทุกครั้ง (สามารถดูรายละเอียดเพิ่มเติมได้จากคู่มือการเข้าร่วมประชุมที่ถูกจัดส่งไปยังอีเมล์ ของผู้เข้าร่วมประชุม)

## **หากผู้ถือหุ้นมีข้อสงสัยเกี่ยวกับการประชุมสามารถติดต่อเจ้าหน้าที่ ดังนี้**

- 1. เรื่องการส่งเอกสารยืนยันตัวตนเพื่อเข้าร่วมประชุมผู้ถือหุ้นผ่านสื่ออิเล็กทรอนิกส์E-AGM ติดต่อเลขานุการบริษัทเพื่อ สอบถามข้อมูลเพิ่มเติมได้ ตามช่องทางการติดต่อบริษัท ตามรายละเอียดข้างต้น
- 2. เรื่องขั้นตอนการเข้าร่วมประชุมและการลงคะแนนเสียงผ่านสื่ออิเล็กทรอนิกส์ E- AGM กรณีที่ยืนยันตัวตนอย่าง ถูกต้องและครบถ้วนแล้ว ติดต่อบริษัท โอเจ อินเตอร์เนชั่นแนล จำกัด ตามเบอร์โทรศัพท์ที่ระบุไว้ใน e-mail ที่จัดส่ง คู่มือการใช้งานระบบไปให้ท่าน

**การประชุมสามัญผู้ถือหุ้น ประจำปี 2567 ของบริษัท เป็นการประชุมผ่านสื่ออิเล็กทรอนิกส์เท่านั้น และจะไม่มีการจัดสถานที่ การประชุม "ขอความร่วมมือผู้ถือหุ้นไม่เดินทางมาที่บริษัท"**